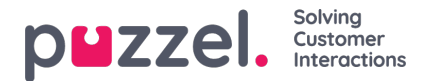

## **Kolommen/variabelen in importbestand en lijst**

De kolommen die in het bestand en in de lijst moeten worden gebruikt, worden hier gedefinieerd:

- **Aantal variabele kolommen in de lijst**: Standaard 10, max 30. Het aantal geselecteerde kolommen beïnvloedt het aantal variabelen dat hier wordt getoond, in het veldlijstvak onder Sorteren en filteren en wat wordt getoond bij het bekijken van de lijst.
- Sleutelveld: Standaard is phone no. Indien ingesteld op external id, moet elke contact een external id hebben.
- Unieke key vereist: Standaard Nee. Indien ingesteld op Ja, moet elke contactpersoon in de lijst een unieke waarde hebben voor het sleutelveld.

De gebruikte variabele kolommen (var1-varN) kunnen beschrijvende namen krijgen. De gedefinieerde namen worden variabele namen in Puzzel en de variabelen kunnen gebruikt worden in het pop-up-scherm van vertegenwoordigers. Puzzel Support definieert de namen die de klant wenst te gebruiken voor var1-var30.

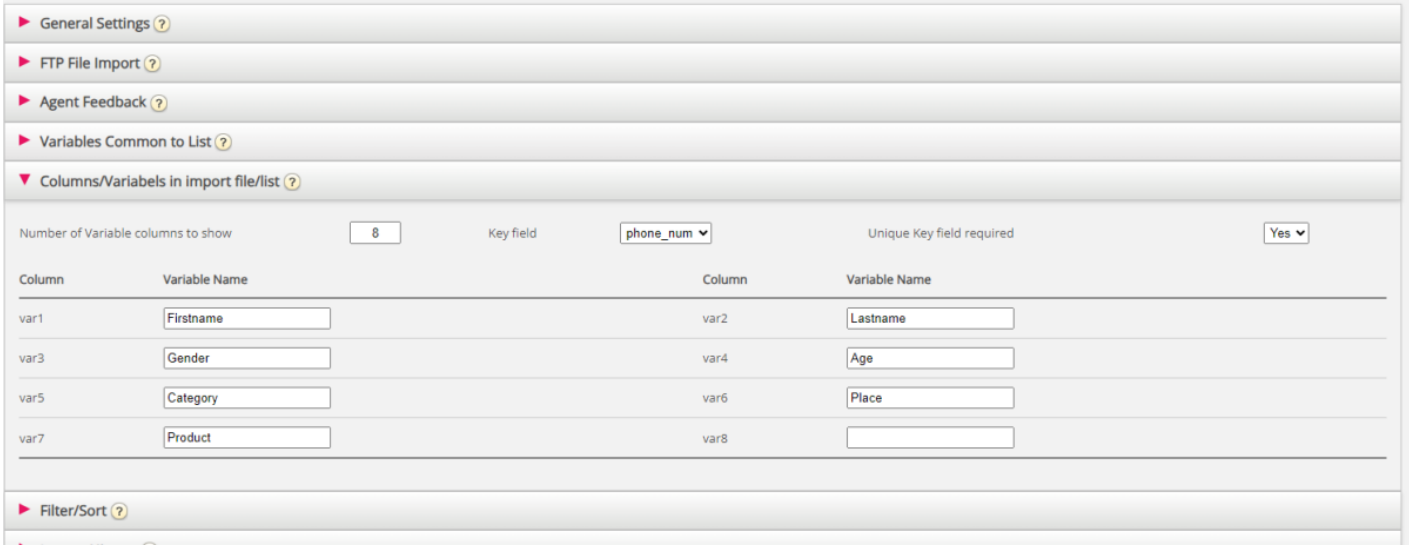

U hoeft niet in te stellen of u datum\_van, datum\_tot (vroegste/laatste gespreksdatum), tijd\_van en/of tijd\_tot (vroegste/laatste gesprekstijdstip) of phone\_2 per contact in de lijst wilt gebruiken.